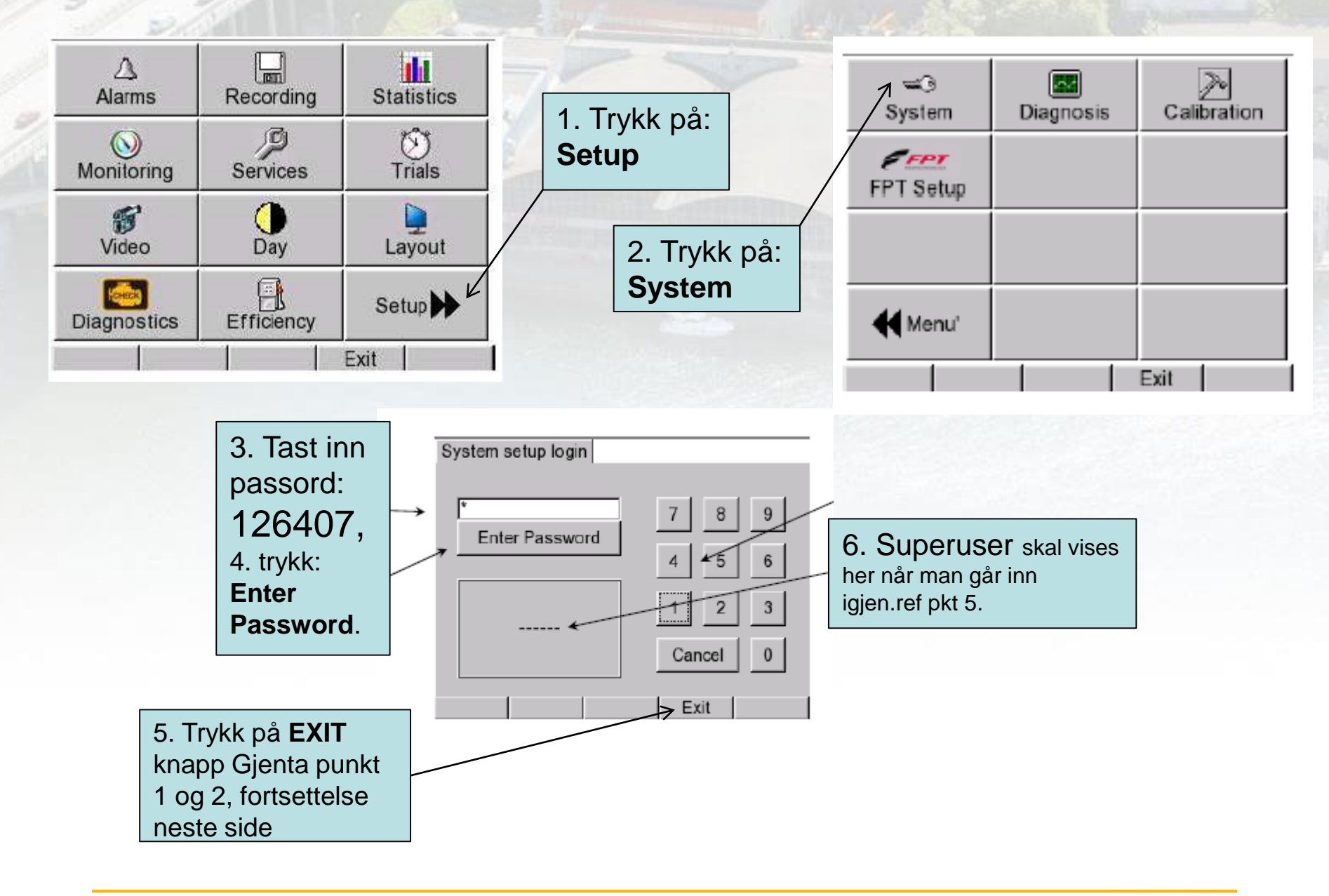

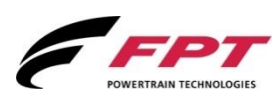

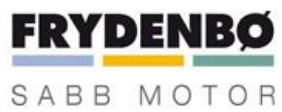

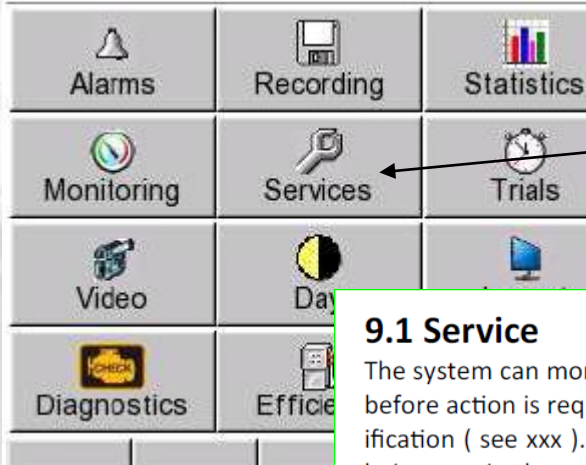

## Trykk på flik: **Service**

The system can monitor up to 24 service operations displaying for each one the date interval and/or the residual number of hours before action is required. These intervals are preset by service operator during system setup according engine manufactorer specification (see xxx). When date interval or number of hours is expired the unit raises an alarm with the description of the service being required.

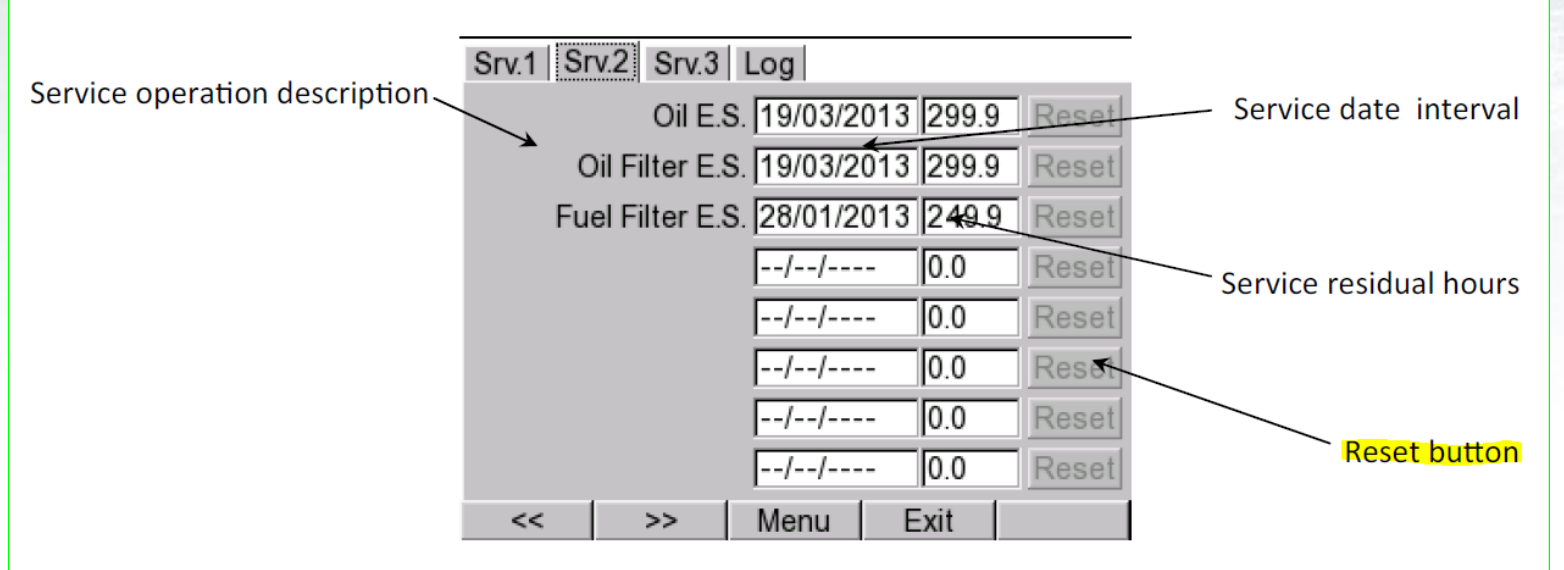

After the service operation has been performed the number of hours counter and date interval must be reset to original value by pressing the corresponding Reset button. The Service or Factory login allows to activate Reset buttons. The unit also records each reset operation with date time in a special log file.

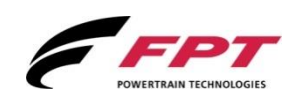

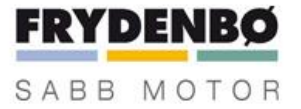